Документ подписан прос<u>той электронной подписью</u><br>Информация о владовосхдарственное аккредитованное не<mark>коммерческое частное образовательное</mark> **учреждение высшего образования** <sub>Должность: ректо**%Академия маркетинга и социально-ин</mark>формационных технологий – ИМСИТ»**</sub> **(г. Краснодар)** 4237c7ccb9b9e111bbaf1f4fcda9201d015c4dbaa12**\$#AH7\QX\BQAkaдемия ИМСИТ)** Информация о владельце: ФИО: Агабекян Раиса Левоновна Дата подписания: 31.05.2022 10:24:09 Уникальный программный ключ:

> Проректор по учебной работе, доцент УТВЕРЖДАЮ

> > Н.И. Севрюгина

28 марта 2021 г.

# **Методология научных исследований**

# рабочая программа дисциплины (модуля)

и кадастры

Закреплена за кафедрой **Кафедра педагогики и межкультурных коммуникаций**

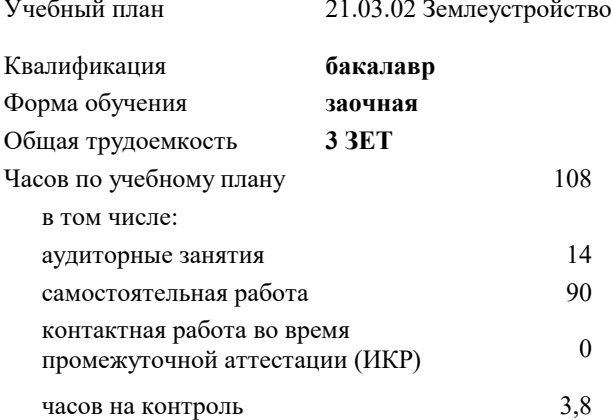

зачеты 3 Виды контроля на курсах:

### **Распределение часов дисциплины по курсам**

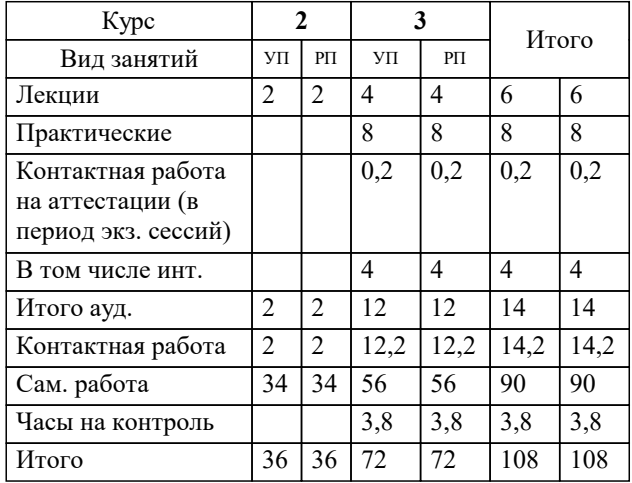

# Программу составил(и):

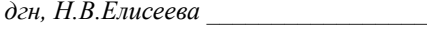

#### Рецензент(ы):

*заместитель начальника отдела Государственного бюджетного учреждения Краснодарского края «Краевая техническая инвентаризация – Краевое БТИ» , отдел по городу Краснодар, Чупахин А.А.;кэн, Доцент кафедры кадастра и геоинженерии, КубГТУ, Будагов И. В.*

## **Методология научных исследований** Рабочая программа дисциплины

разработана в соответствии с ФГОС ВО:

Федеральный государственный образовательный стандарт высшего образования - бакалавриат по направлению подготовки 21.03.02 Землеустройство и кадастры (приказ Минобрнауки России от 12.08.2020 г. № 978)

21.03.02 Землеустройство и кадастры составлена на основании учебного плана: утвержденного учёным советом вуза от 28.06.2021 протокол № 11.

## **Кафедра педагогики и межкультурных коммуникаций** Рабочая программа одобрена на заседании кафедры

Протокол от 09.03.2022 г. № 8

Зав. кафедрой Севрюгина Н.И.

Согласовано с представителями работодателей на заседании НМС, протокол №6 от 28 марта 2022 г.

Председатель НМС проф. Павелко Н.Н.

\_\_ \_\_\_\_\_\_\_\_\_\_ 2021 г.

#### **1. ЦЕЛИ ОСВОЕНИЯ ДИСЦИПЛИНЫ (МОДУЛЯ)**

1.1 формирование профессиональных научно-исследовательских компетенций, обеспечивающих способность и готовность бакалавров к самостоятельному выполнению научно-исследовательской деятельности.

Задачи: - формирование компетенций, необходимых для осуществления научно-исследовательской деятельности с использованием их в процессе подготовки научных работ;

- получение системного знания о современных методах научных исследований в области землеустройства и кадастров, умение применить эти знания в своих исследованиях;

- способность выявлять и формулировать актуальные проблемы и тенденции, критически оценивать результаты отечественных и зарубежных исследователей в избранном направлении исследования;

- владение методами количественного и качественного анализа, моделирования, теоретического и экспериментального исследования,

- способность формулировать и проверять научные гипотезы, выбирать и обосновывать инструментальные средства,

- отработка умений и навыков организации исследовательской деятельности при работе с вторичными данными (статистические данные, отчёты, научные публикации и т.п.),

- формирование навыков организации самостоятельной научно-исследовательской работы и презентации результатов научных исследований

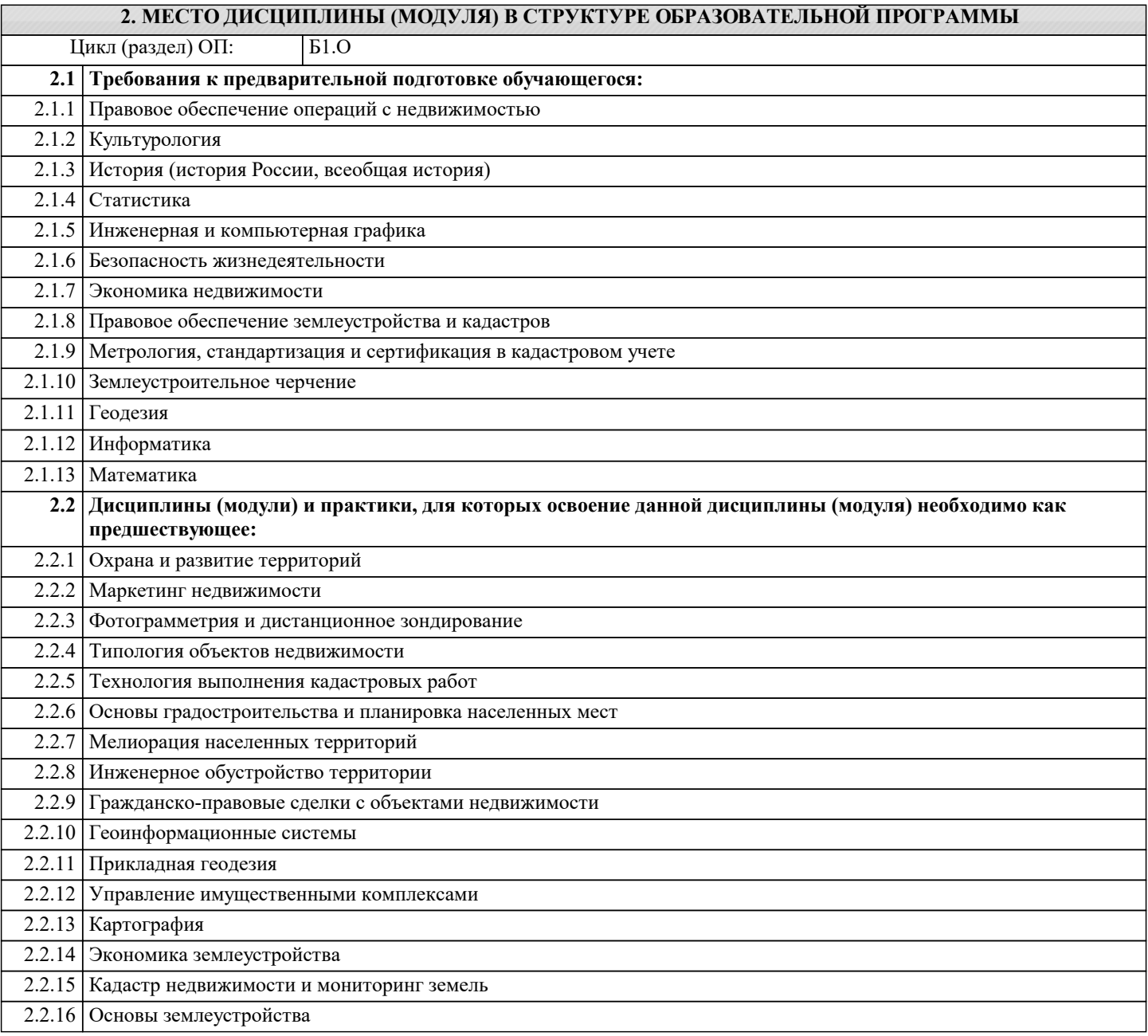

#### 2.2.17 Организация земельно-устроительных и кадастровых работ

2.2.18 Информационные технологии в управлении недвижимостью

2.2.19 Экология

#### **3. ФОРМИРУЕМЫЕ КОМПЕТЕНЦИИ, ИНДИКАТОРЫ ИХ ДОСТИЖЕНИЯ и планируемые результаты обучения**

**УК-1: Способен осуществлять поиск, критический анализ и синтез информации, применять системный подход для решения поставленных задач УК-1.1: Знает принципы сбора, отбора и обобщения информации, методики системного подхода для решения профессиональных задач. Знать** удовлетворительно осведомлен о принципах сбора, отбора и обобщения информации, методиках системного подхода для решения профессиональных задач. Уровень 1 хорошо осведомлен о принципах сбора, отбора и обобщения информации, методиках системного подхода для решения профессиональных задач. Уровень 2 отлично осведомлен о принципах сбора, отбора и обобщения информации, методиках системного подхода для решения профессиональных задач. Уровень 3 **Уметь** удовлетворительно умеет классифицировать и применять принципы сбора, отбора и обобщения информации, методики системного подхода для решения профессиональных задач. Уровень 1 хорошо умеет классифицировать и применять принципы сбора, отбора и обобщения информации, методики системного подхода для решения профессиональных задач. Уровень 2 отлично умеет классифицировать и применять принципы сбора, отбора и обобщения информации, методики системного подхода для решения профессиональных задач. Уровень 3 **Владеть** удовлетворительно владеет навыками классификации и использования принципов сбора, отбора и обобщения информации, методик системного подхода для решения профессиональных задач. Уровень 1 хорошо владеет навыками классификации и использования принципов сбора, отбора и обобщения информации, методик системного подхода для решения профессиональных задач. Уровень 2 отлично владеет навыками классификации и использования принципов сбора, отбора и обобщения информации, методик системного подхода для решения профессиональных задач. Уровень 3 **УК-1.2: Умеет анализировать и систематизировать разнородные данные, оценивать эффективность процедур анализа проблем и принятия решении? в профессиональнои? деятельности. Знать** удовлетворительно осведомлен о процессе анализа и систематизации разнородных данных, оценки эффективности процедур анализа проблем и принятия решении? в профессиональнои? деятельности. Уровень 1 хорошо осведомлен о процессе анализа и систематизации разнородных данных, оценки эффективности процедур анализа проблем и принятия решении? в профессиональнои? деятельности. Уровень 2 отлично осведомлен о процессе анализа и систематизации разнородных данных, оценки эффективности процедур анализа проблем и принятия решении? в профессиональнои? деятельности. Уровень 3 **Уметь** удовлетворительно умеет анализировать и систематизировать разнородные данные, оценивать эффективность процедур анализа проблем и принятия решении? в профессиональнои? деятельности. Уровень 1 хорошо умеет анализировать и систематизировать разнородные данные, оценивать эффективность процедур анализа проблем и принятия решении? в профессиональнои? деятельности. Уровень 2 отлично умеет анализировать и систематизировать разнородные данные, оценивать эффективность процедур анализа проблем и принятия решении? в профессиональнои? деятельности. Уровень 3 **Владеть** удовлетворительно владеет навыками анализа и систематизации разнородных данных, оценки эффективности процедур анализа проблем и принятия решении? в профессиональнои? деятельности. Уровень 1 хорошо владеет навыками анализа и систематизации разнородных данных, оценки эффективности процедур анализа проблем и принятия решении? в профессиональнои? деятельности. Уровень 2 отлично владеет навыками анализа и систематизации разнородных данных, оценки эффективности процедур анализа проблем и принятия решении? в профессиональнои? деятельности. Уровень 3 **УК-1.3: Владеет навыками научного поиска и практическои? работы с информационными источниками; методами принятия решении?. Знать** удовлетворительно осведомлен о процессе научного поиска и практическои? работы с информационными источниками; методами принятия решении?. Уровень 1 хорошо осведомлен о процессе научного поиска и практическои? работы с информационными источниками; методами принятия решении?. Уровень 2

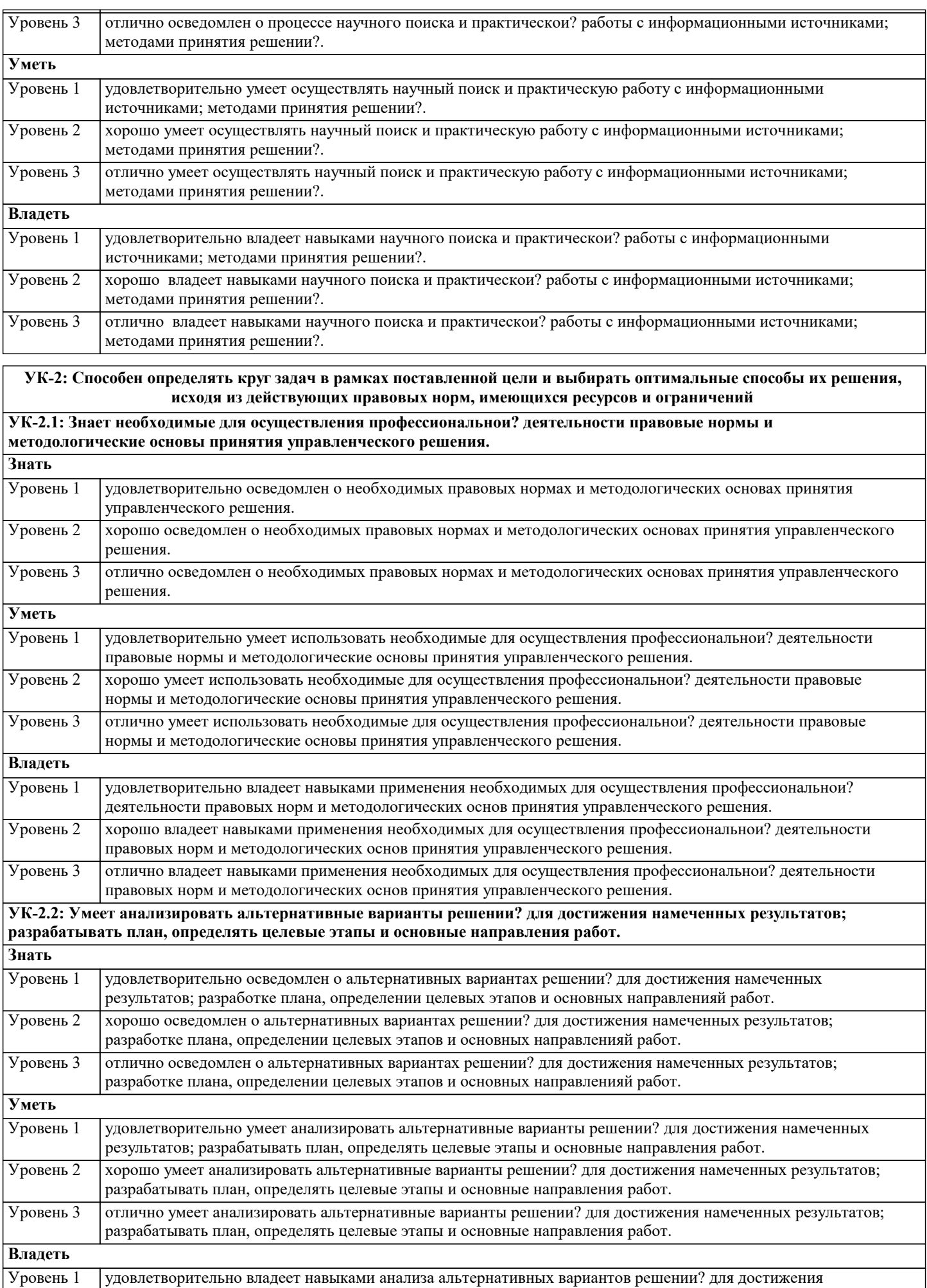

намеченных результатов; разработки плана, определения целевых этапов и основных направлений работ.

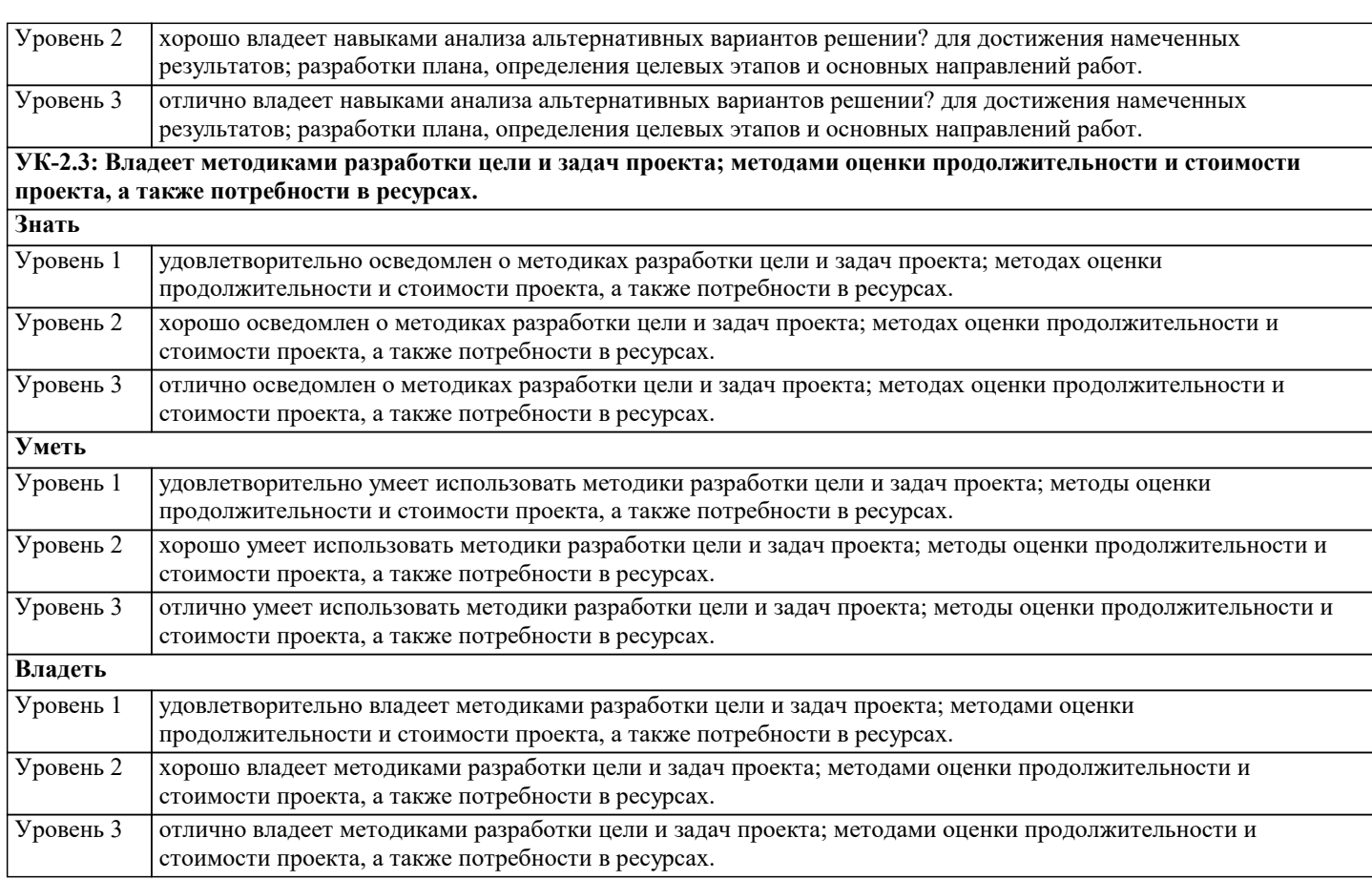

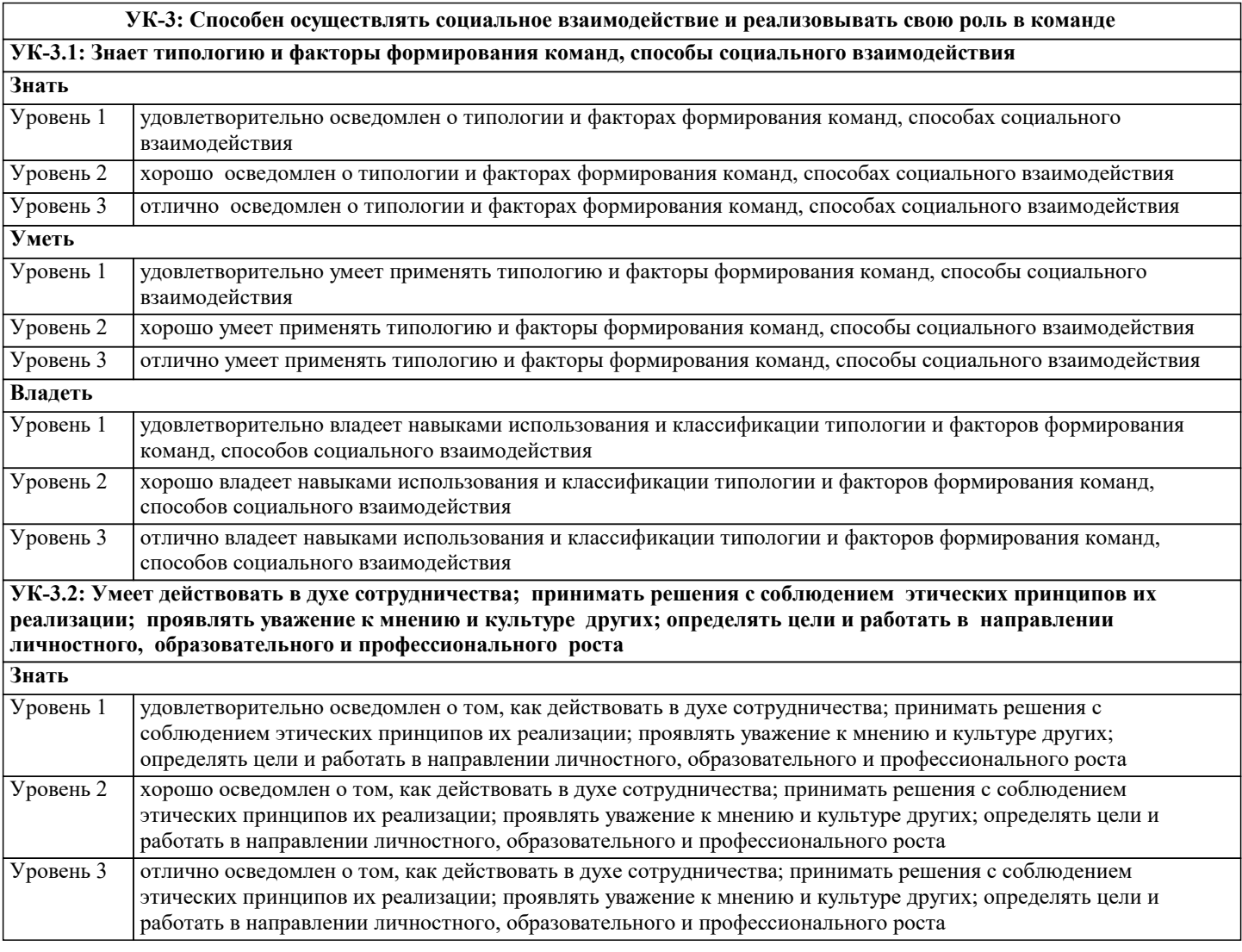

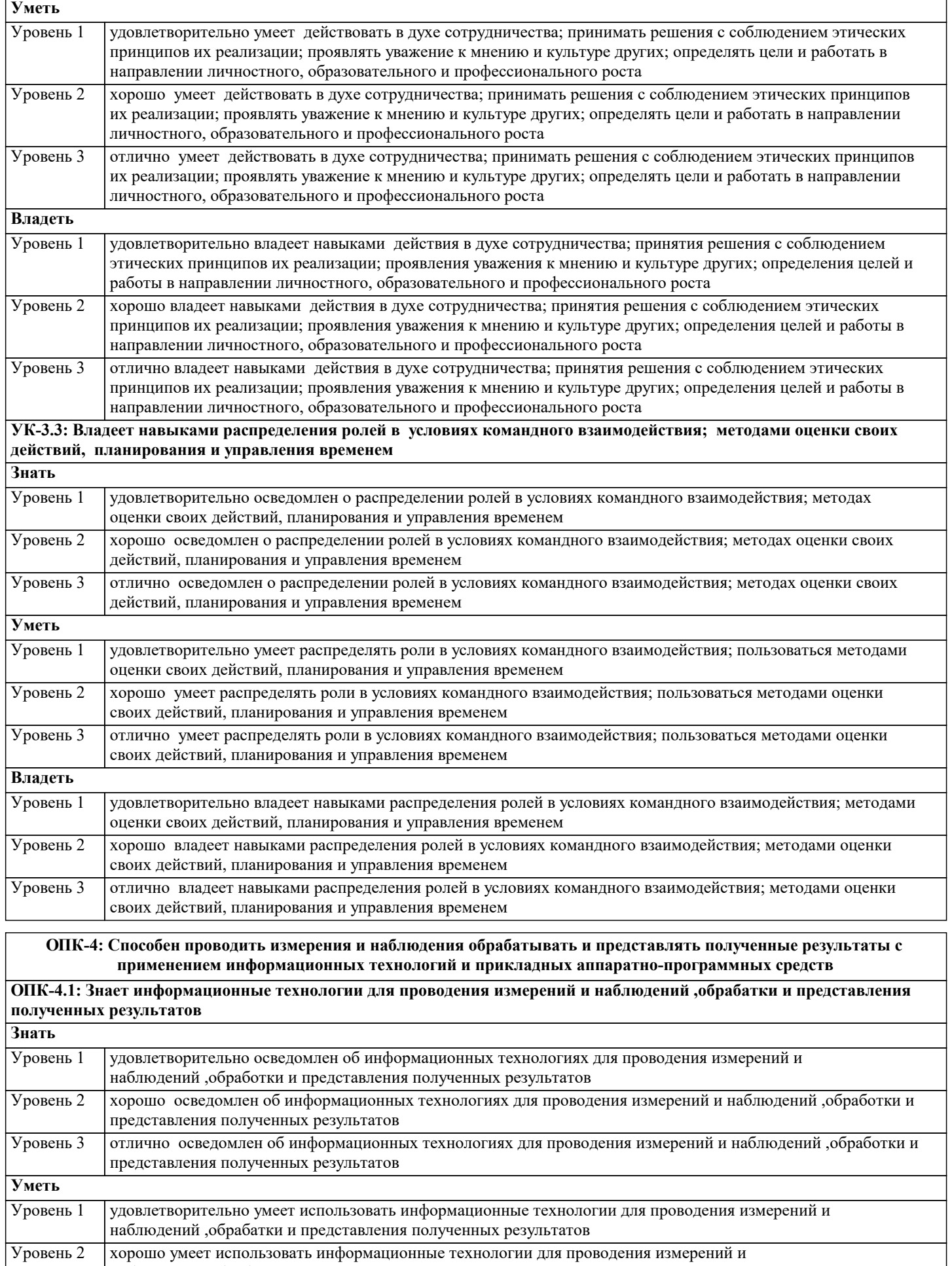

наблюдений ,обрабатки и представления полученных результатов

наблюдений ,обрабатки и представления полученных результатов

Уровень 3

отлично умеет использовать информационные технологии для проводения измерений и

┑

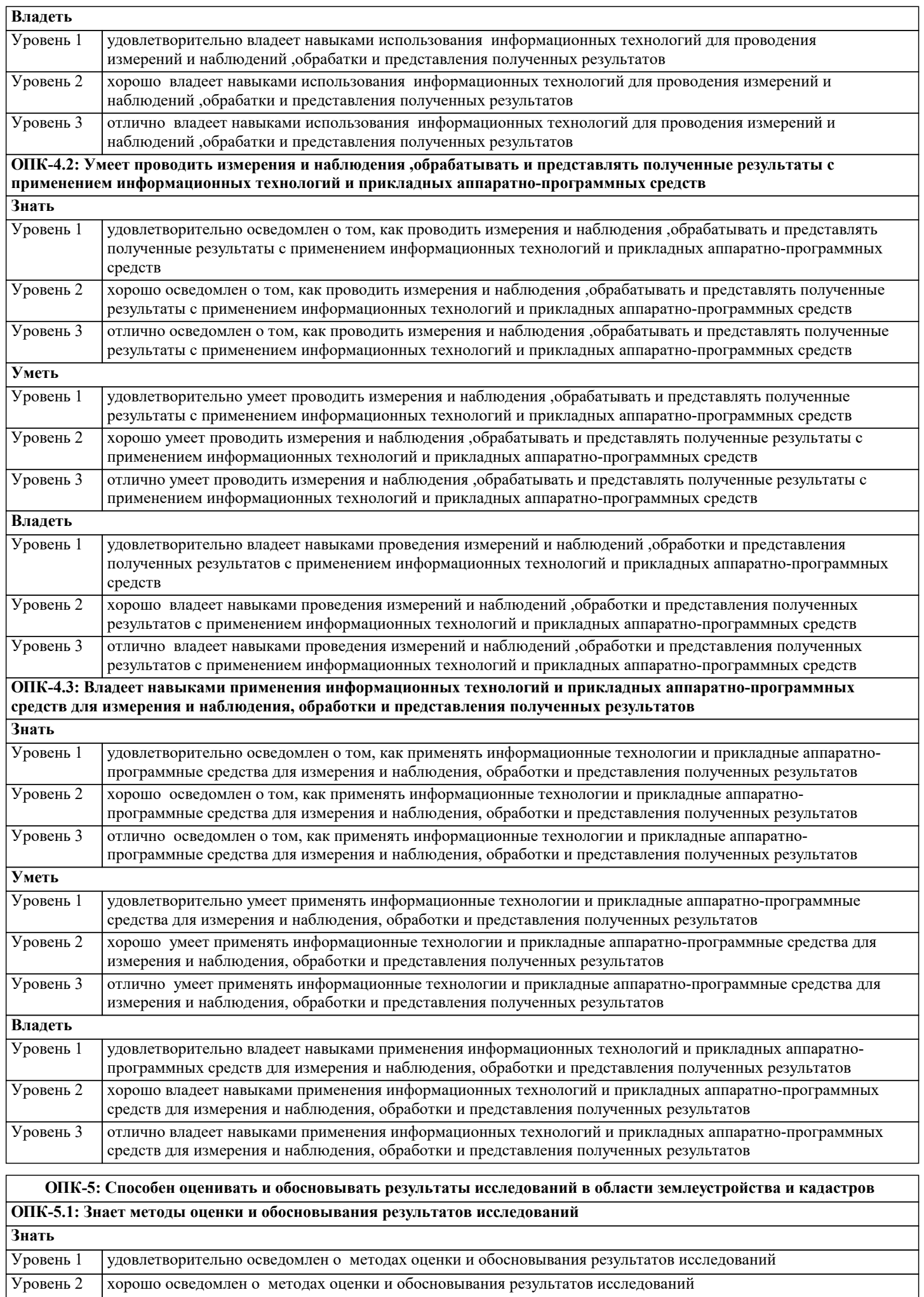

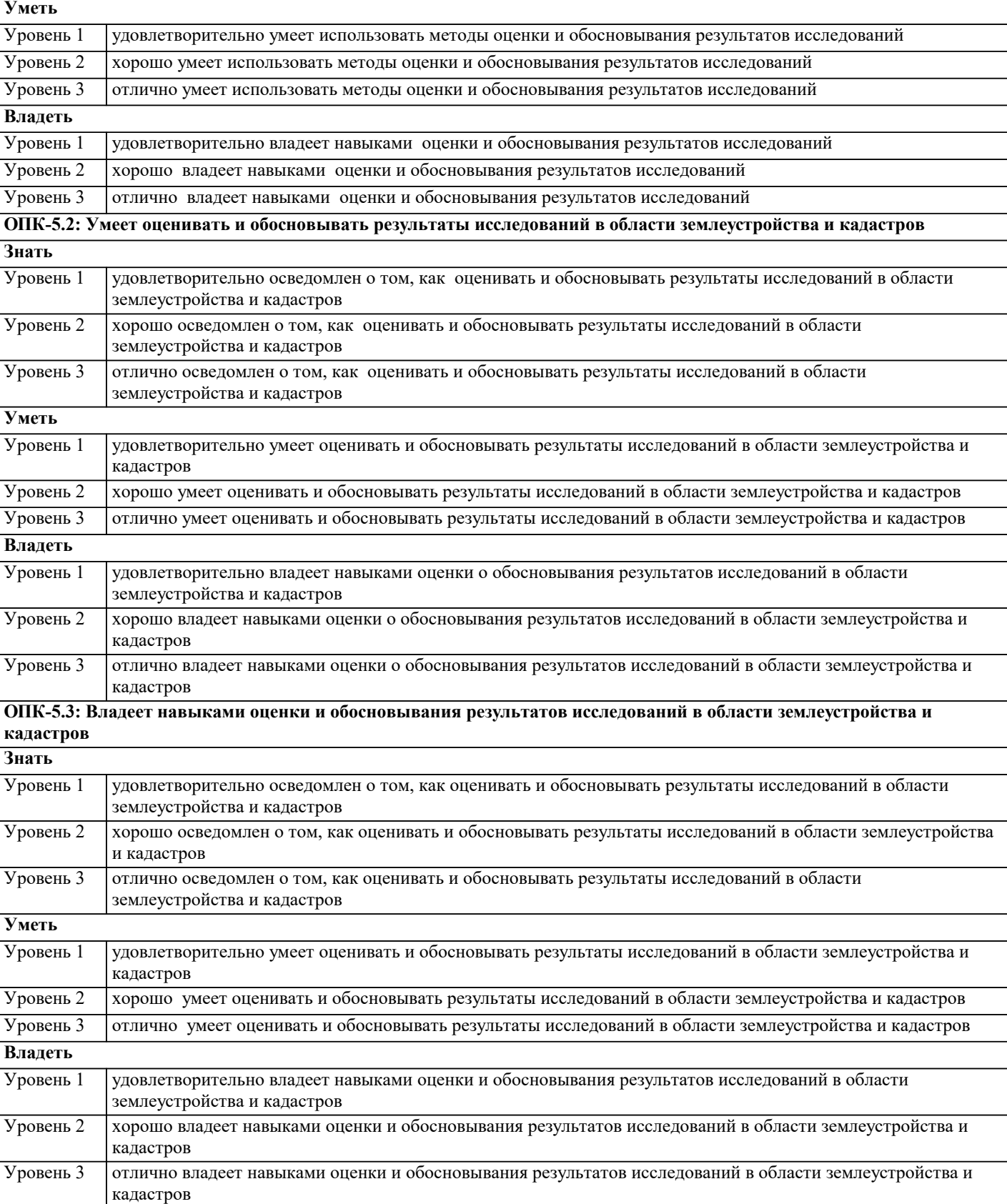

Уровень 3 отлично осведомлен о методах оценки и обосновывания результатов исследований

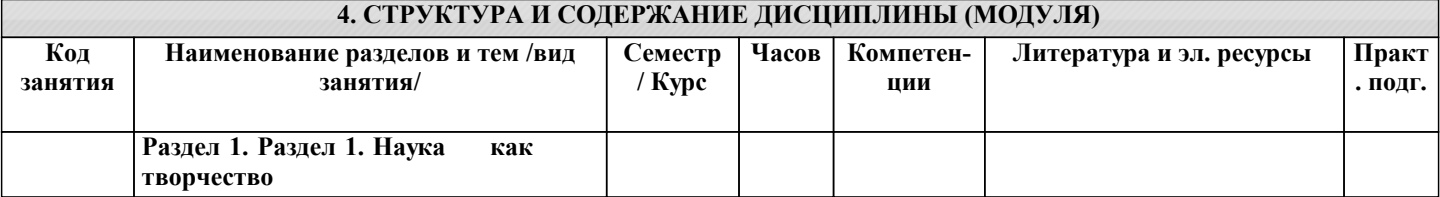

Ξ

 $\overline{a}$ 

Ξ

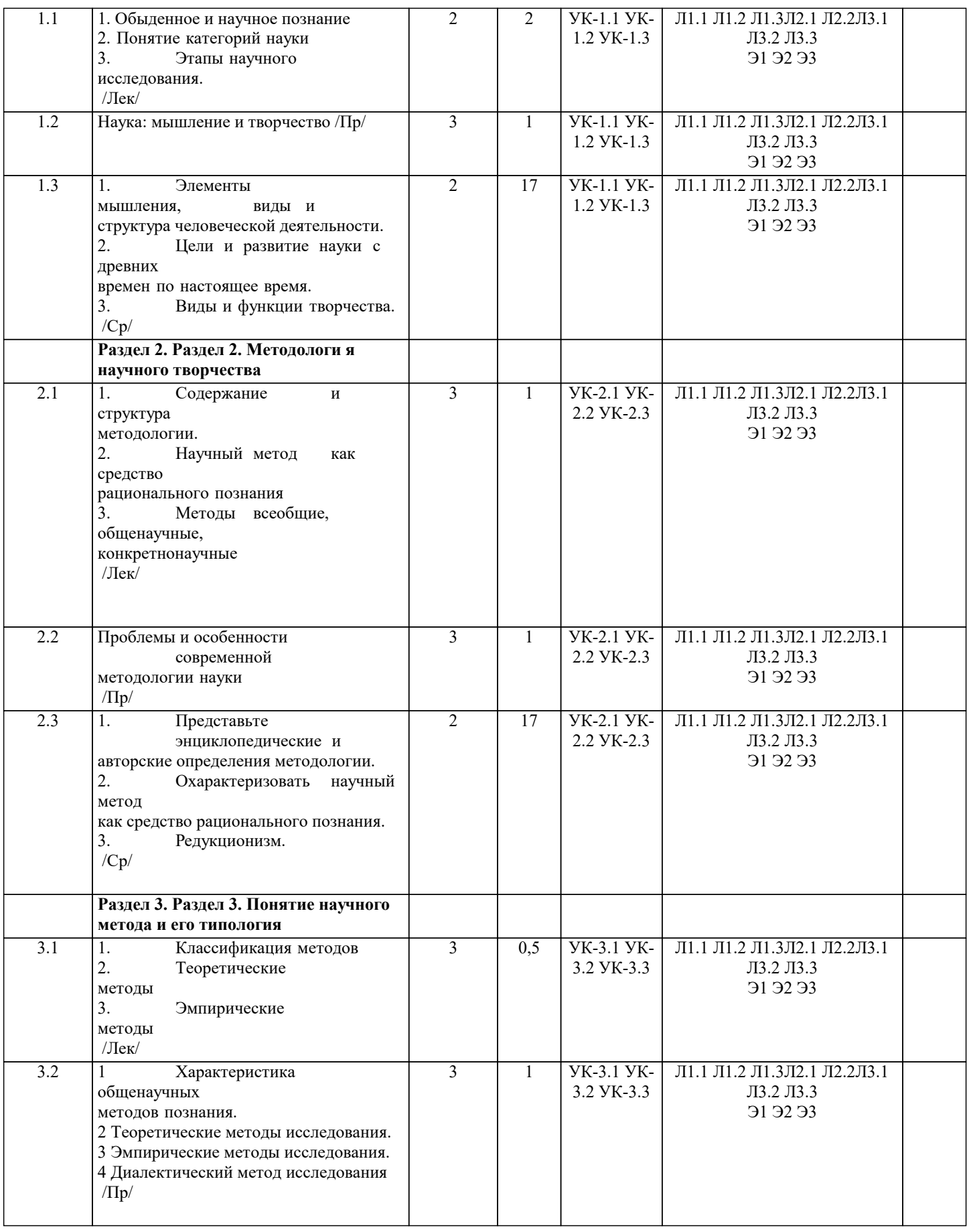

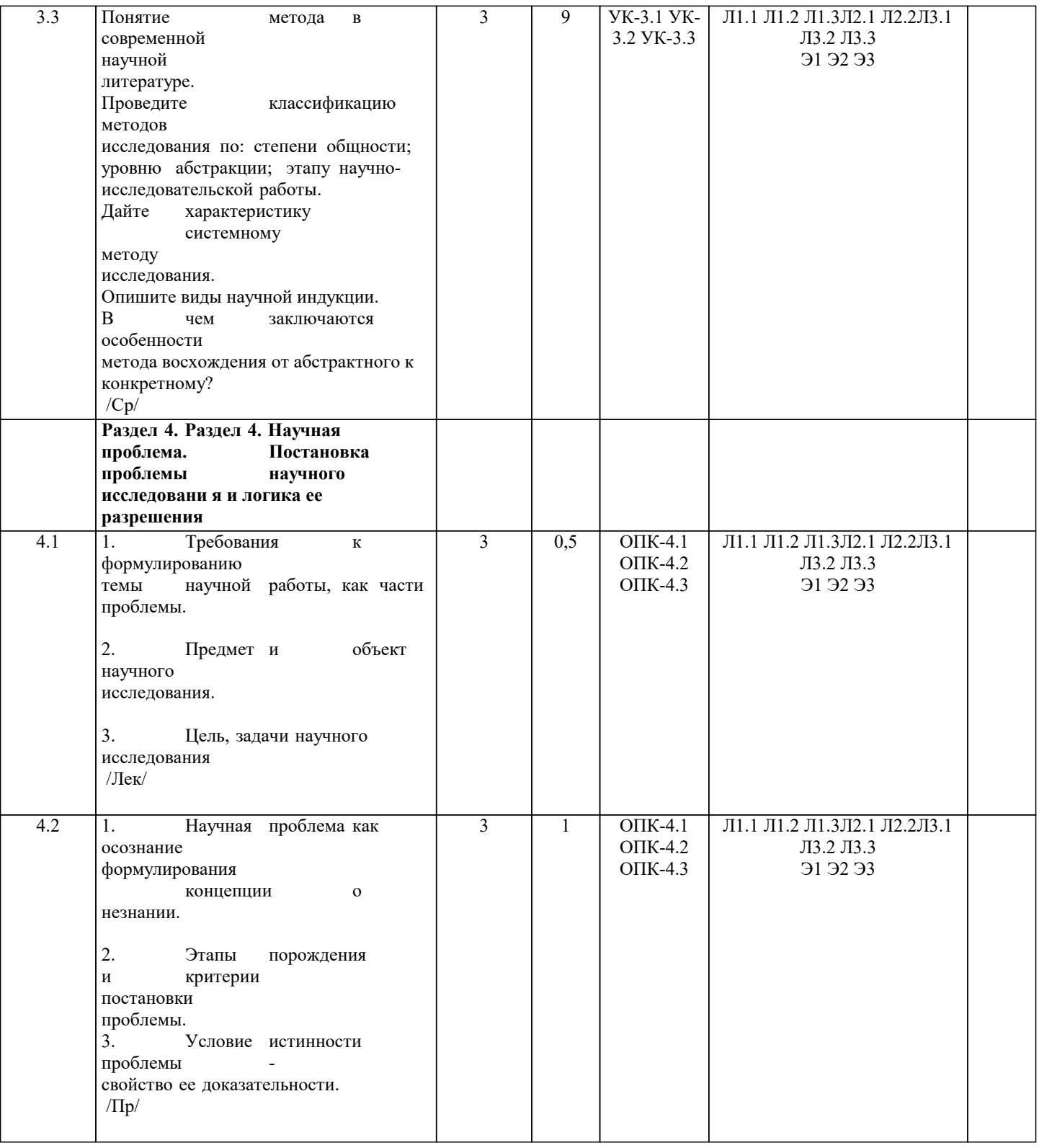

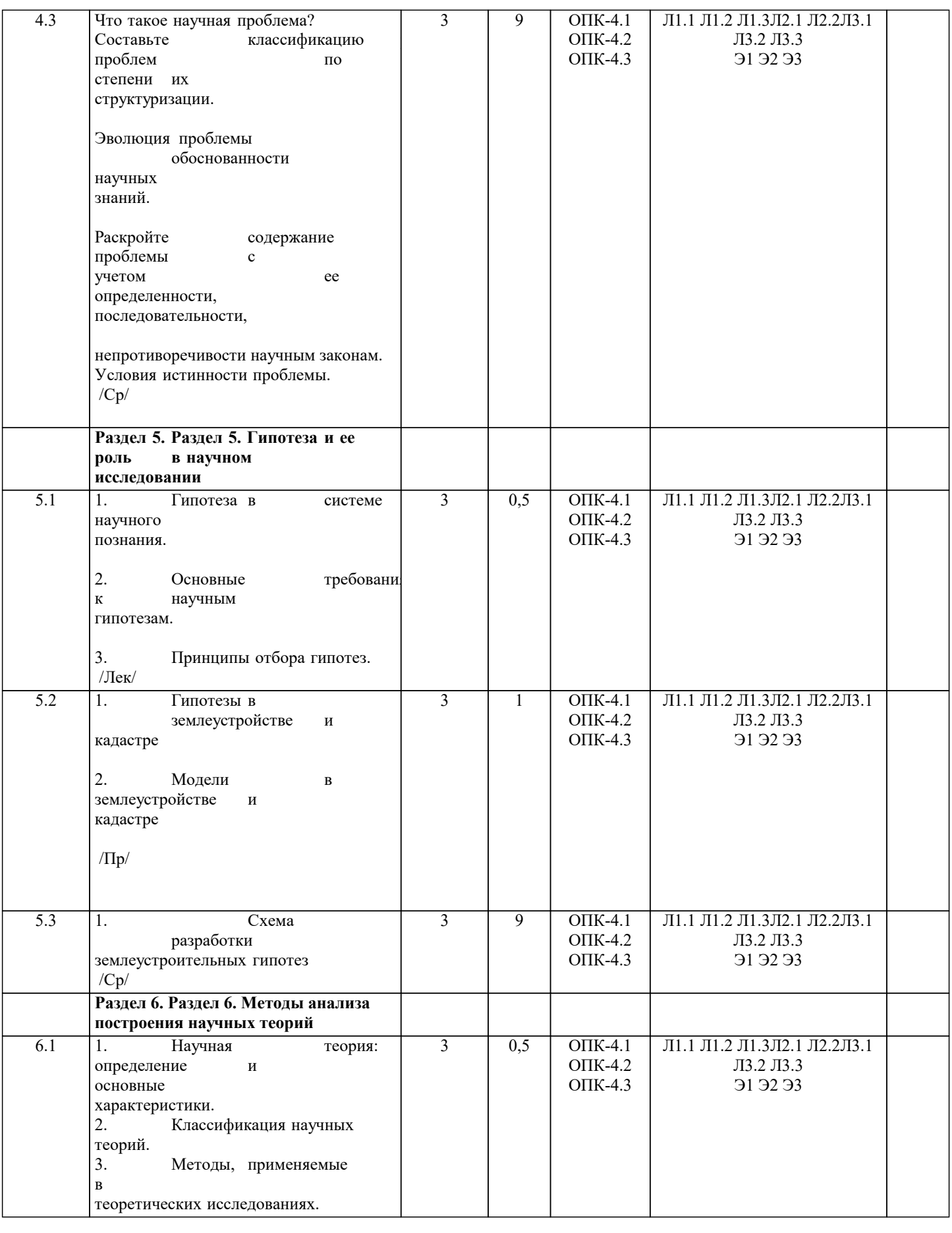

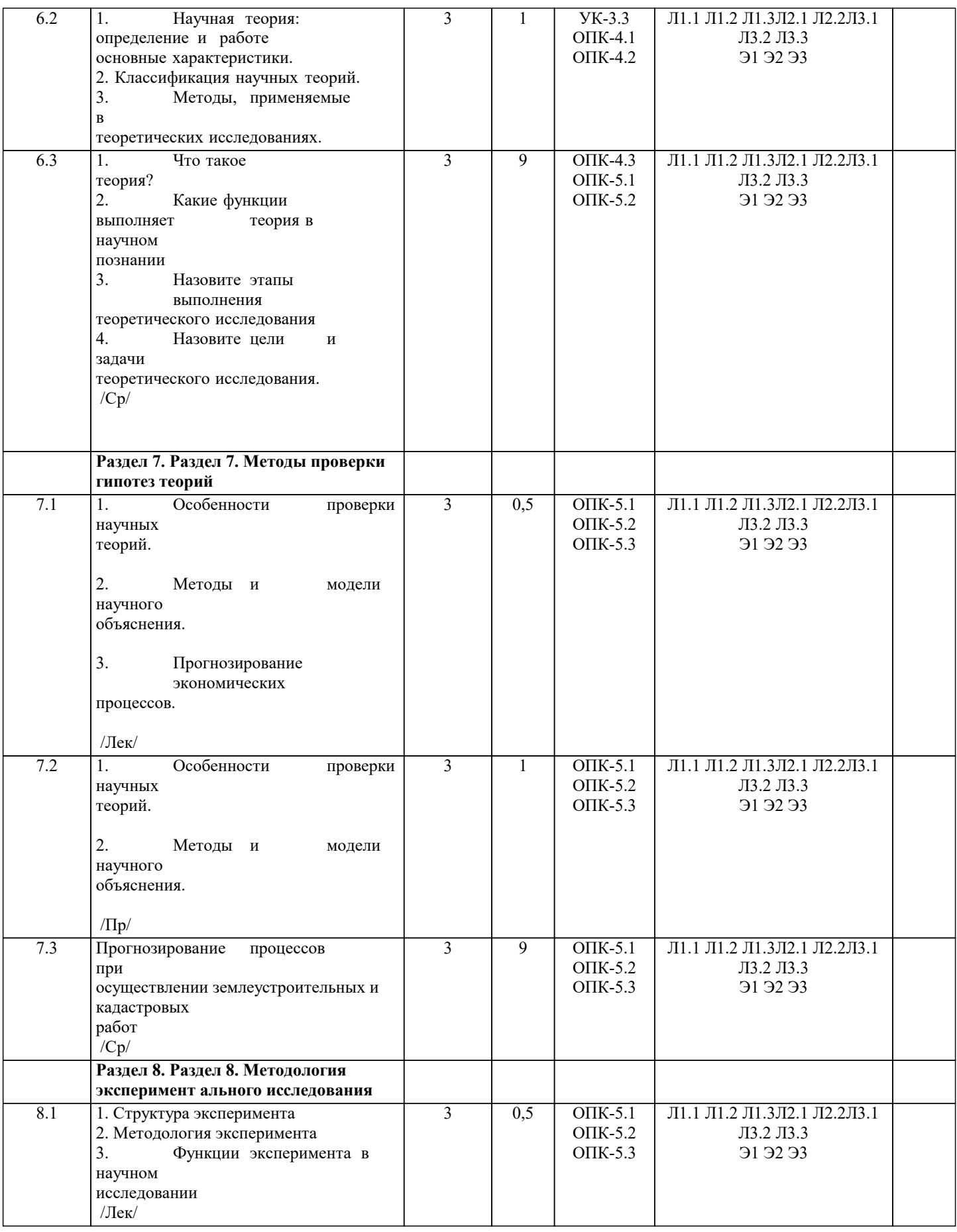

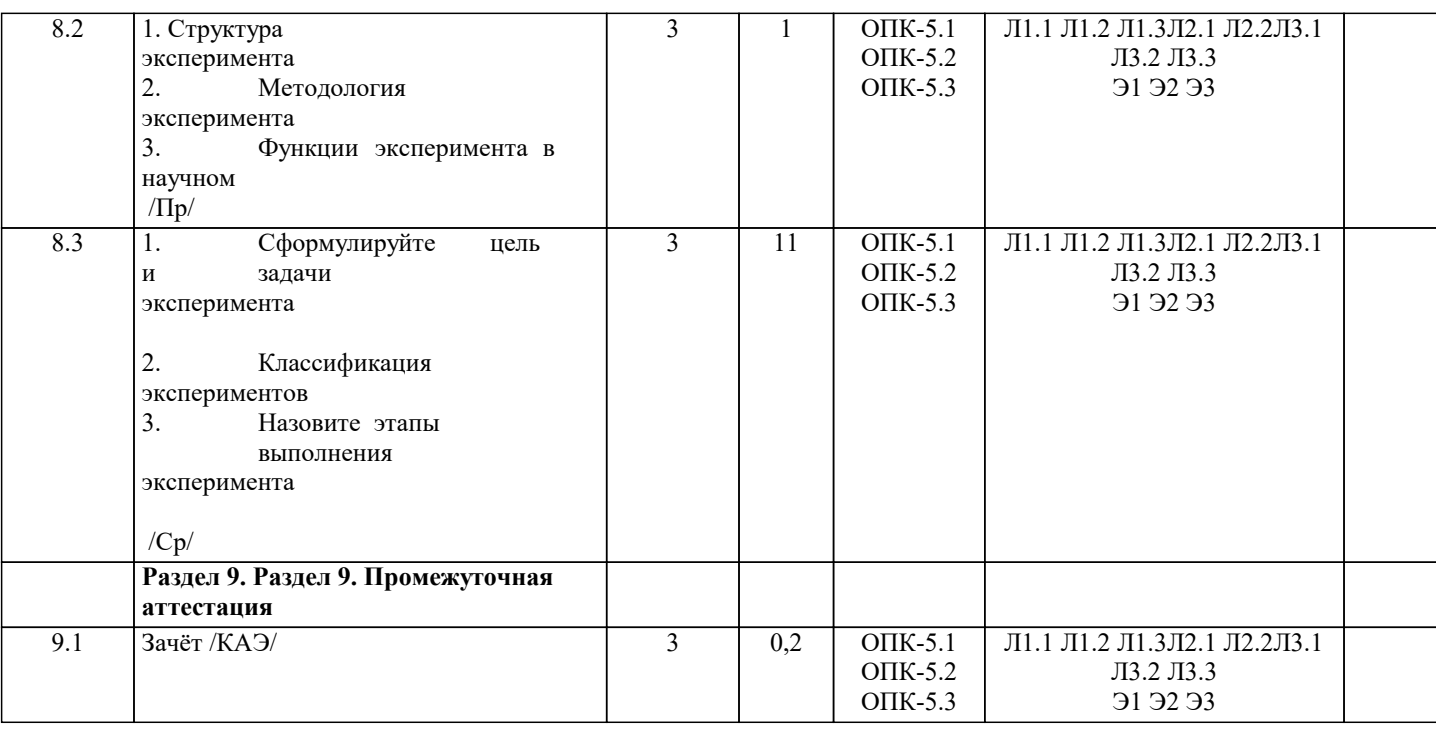

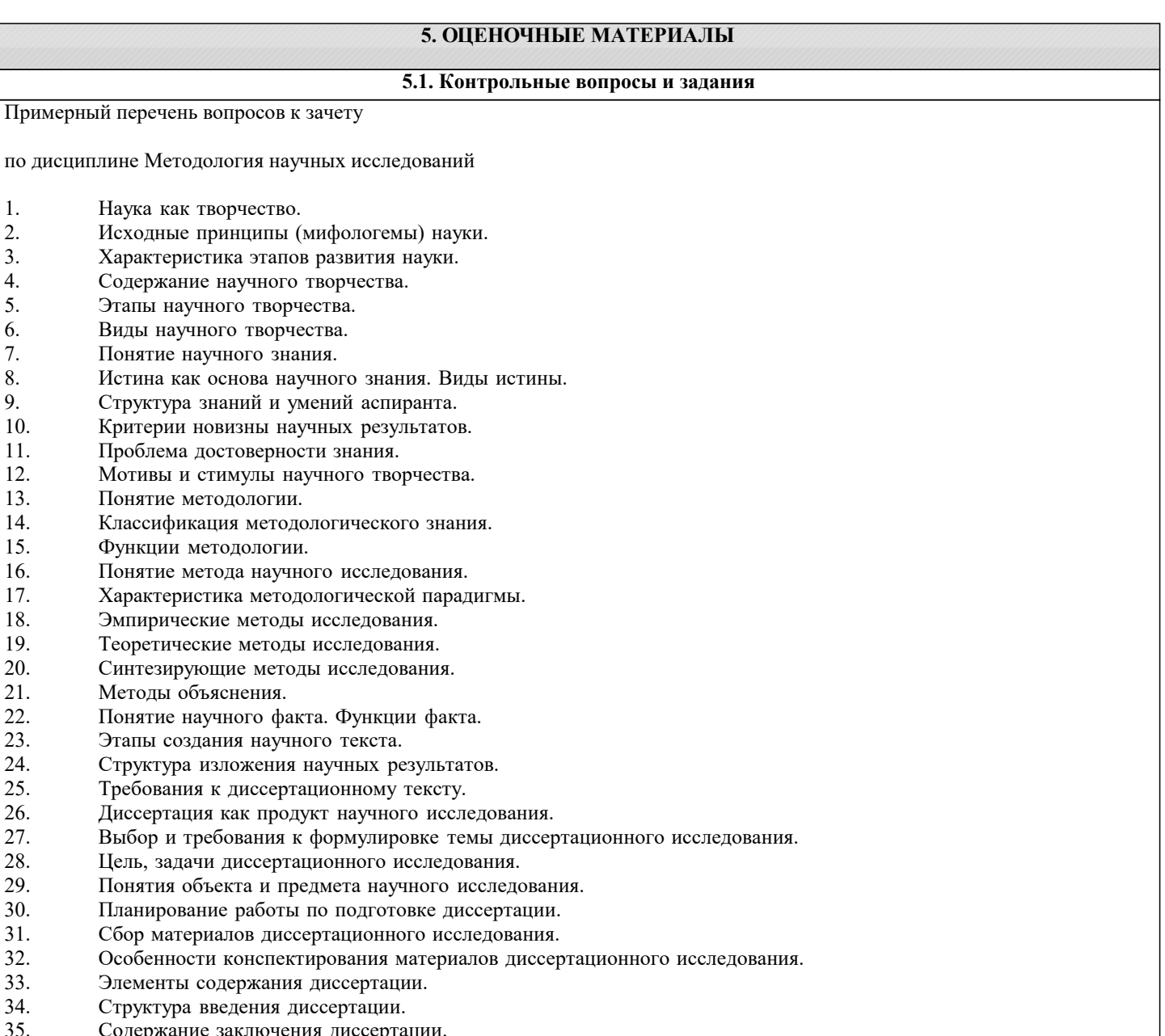

35. Содержание заключения дис<br>36. Принципы научного текста. Принципы научного текста.

![](_page_14_Picture_391.jpeg)

- 7. Дискуссия
- 8. Зачёт

#### **6. УЧЕБНО-МЕТОДИЧЕСКОЕ И ИНФОРМАЦИОННОЕ ОБЕСПЕЧЕНИЕ ДИСЦИПЛИНЫ (МОДУЛЯ) 6.1. Рекомендуемая литература 6.1.1. Основная литература** Авторы, составители и Заглавие Валие Издательство, год Л1.1 Новиков А.М., Новиков Д.А. Методология научного исследования: Учебное пособие Москва: Новиков Дмитрий Александрович, 2009, URL: https://www.book.ru/book/917315

![](_page_15_Picture_359.jpeg)

![](_page_16_Picture_409.jpeg)

![](_page_17_Picture_314.jpeg)

![](_page_18_Picture_333.jpeg)

![](_page_19_Picture_231.jpeg)

 $\blacksquare$ 

225 Помещение для проведения занятий

225 Помещение для

лекционного типа

![](_page_20_Picture_355.jpeg)

![](_page_20_Picture_356.jpeg)

![](_page_21_Picture_340.jpeg)

![](_page_22_Picture_434.jpeg)

![](_page_23_Picture_330.jpeg)

![](_page_24_Picture_371.jpeg)

![](_page_25_Picture_370.jpeg)

![](_page_26_Picture_288.jpeg)

![](_page_27_Picture_352.jpeg)

![](_page_28_Picture_309.jpeg)

![](_page_29_Picture_309.jpeg)

![](_page_30_Picture_268.jpeg)

![](_page_31_Picture_339.jpeg)

![](_page_32_Picture_390.jpeg)

![](_page_33_Picture_406.jpeg)

![](_page_34_Picture_345.jpeg)

![](_page_35_Picture_373.jpeg)

 $\top$ 

![](_page_36_Picture_327.jpeg)

![](_page_37_Picture_288.jpeg)

![](_page_38_Picture_443.jpeg)

![](_page_39_Picture_415.jpeg)

![](_page_40_Picture_239.jpeg)

# **8. МЕТОДИЧЕСКИЕ УКАЗАНИЯ ДЛЯ ОБУЧАЮЩИХСЯ ПО ОСВОЕНИЮ ДИСЦИПЛИНЫ (МОДУЛЯ)**

По дисциплине «Методология научных исследований» предусмотрен текущий контроль в виде тестирования, итоговый контроль в виде зачета по теоретическому материалу. Порядок проведения текущего контроля и итогового контроля строго соответствует Положению о проведении контроля успеваемости обучающихся в академии. В перечень включаются вопросы из различных разделов курса, позволяющие проверить и оценить теоретические знания обучающихся. Текущий контроль засчитывается на основе полноты раскрытия темы и выполнения представленных заданий. Для проведения зачета в письменной или тестовой форме разрабатывается перечень вопросов, утверждаемых на кафедре. Выставляется дифференцированная оценка.

При контроле знаний в устной форме преподаватель использует метод индивидуального собеседования, в ходе которого обсуждает со студентом один или несколько вопросов учебной программы. При необходимости могут быть предложены дополнительные вопросы, задачи и примеры.

# **9. МЕТОДИЧЕСКИЕ УКАЗАНИЯ ОБУЧАЮЩИМСЯ ПО ВЫПОЛНЕНИЮ САМОСТОЯТЕЛЬНОЙ РАБОТЫ**

Самостоятельная работа является важной составной частью учебного процесса и необходима для закрепления и углубления знаний, полученных в период семестра на лекциях, практических и интерактивных занятиях, а также для индивидуального изучения дисциплины «Методология научных исследований» в соответствии с программой и рекомендованной литературой.

Самостоятельная работа выполняется в виде подготовки домашнего задания или сообщения, написания и защиты научноисследовательской работы.

Контроль качества выполнения самостоятельной (домашней) работы может осуществляться с помощью устного опроса на практических занятиях, обсуждения подготовленных научно-исследовательских работ, проведения тестирования.

Устные формы контроля помогут оценить владение научной речью (дискуссия, диспут, сообщение, доклад и др.), в которых раскрывается умение передать нужную информацию, грамотно использовать языковые средства, а также ораторские приемы для контакта с аудиторией.

Письменные работы позволяют оценить владение источниками, научным стилем изложения, для которого характерны: логичность, точность терминологии, обобщенность и отвлеченность, насыщенность фактической информацией.

Самостоятельная работа студентов заключается в систематическом изучении рекомендуемой литературы, в подготовке к выполнению промежуточных и итогового тестовых заданий, написании рефератов, эссе и выступлениях с докладами. Контроль за результатами самостоятельной работы студентов осуществляется в форме письменного (компьютерного) тестирования. Итоговый контроль дисциплины - зачет.

Виды самостоятельной работы, выполняемые в рамках курса:

- 1. Конспектирование первоисточников и другой учебной литературы;
- 2. Проработка учебного материала (по конспектам, учебной и научной литературе);<br>3. Выполнение заданий по заполнению контурных карт;
- 3. Выполнение заданий по заполнению контурных карт;
- 4. Работа с тестами и вопросами для самопроверки;<br>5. Выполнение итоговой контрольной работы. 5. Выполнение итоговой контрольной работы.